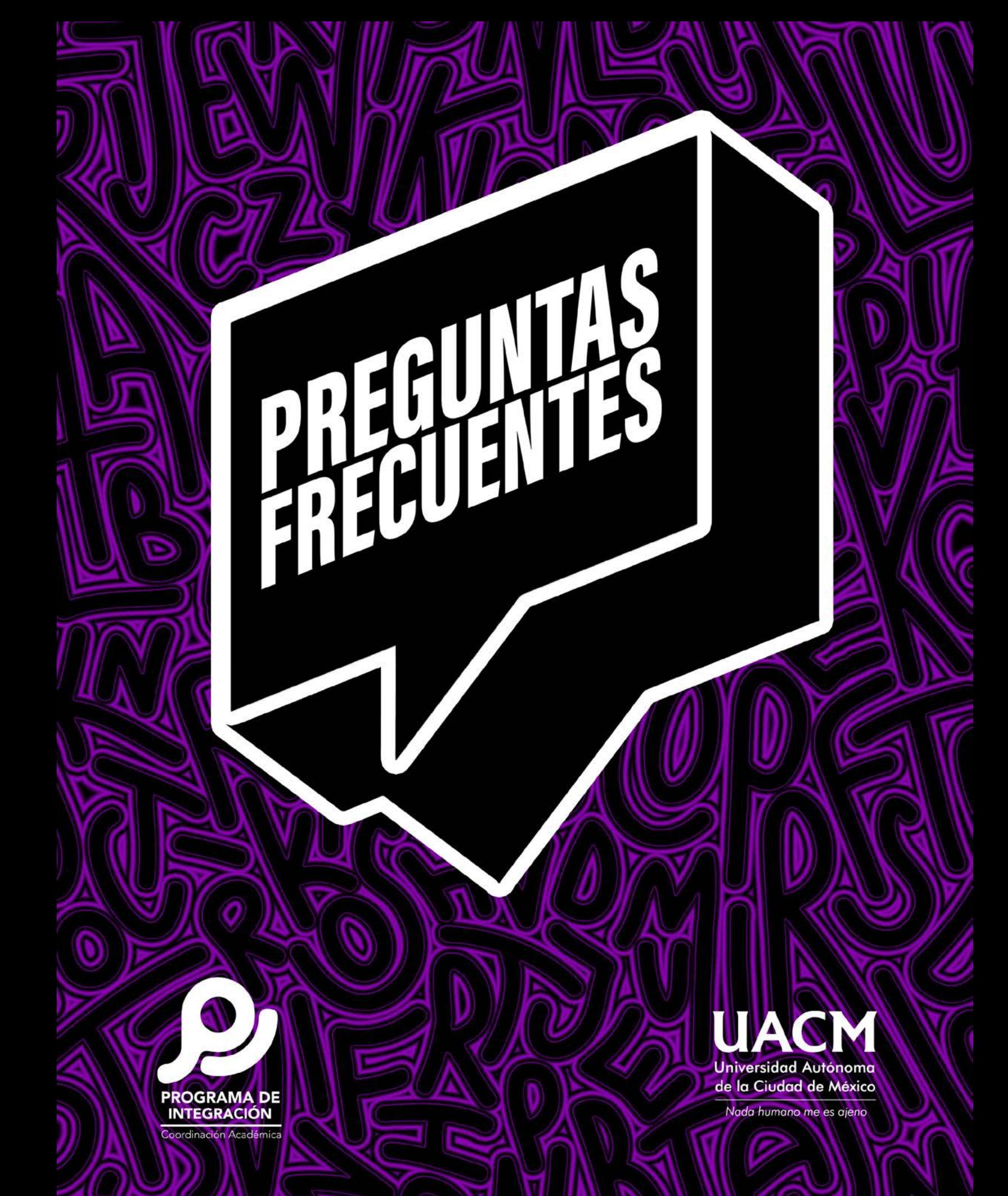

#### **Algunas** preguntas frecuentes

9:41 PM

hechas por estudiantes de nuevo ingreso y sus respuestas.

 $^{+}$ 

# ¿ Me puedo cambiar de carrera, turno o plantel ?

#### **No durante el primer semestre.**

En cada semestre hay un periodo establecido para solicitar cambio de carrera, turno o plantel, desde el Sistema de Estudiantes. Consulta cada periodo en el calendario oficial.

Si se aprueba algún cambio, será válido a partir del siguiente semestre respecto al semestre en el que se hizo la solicitud.

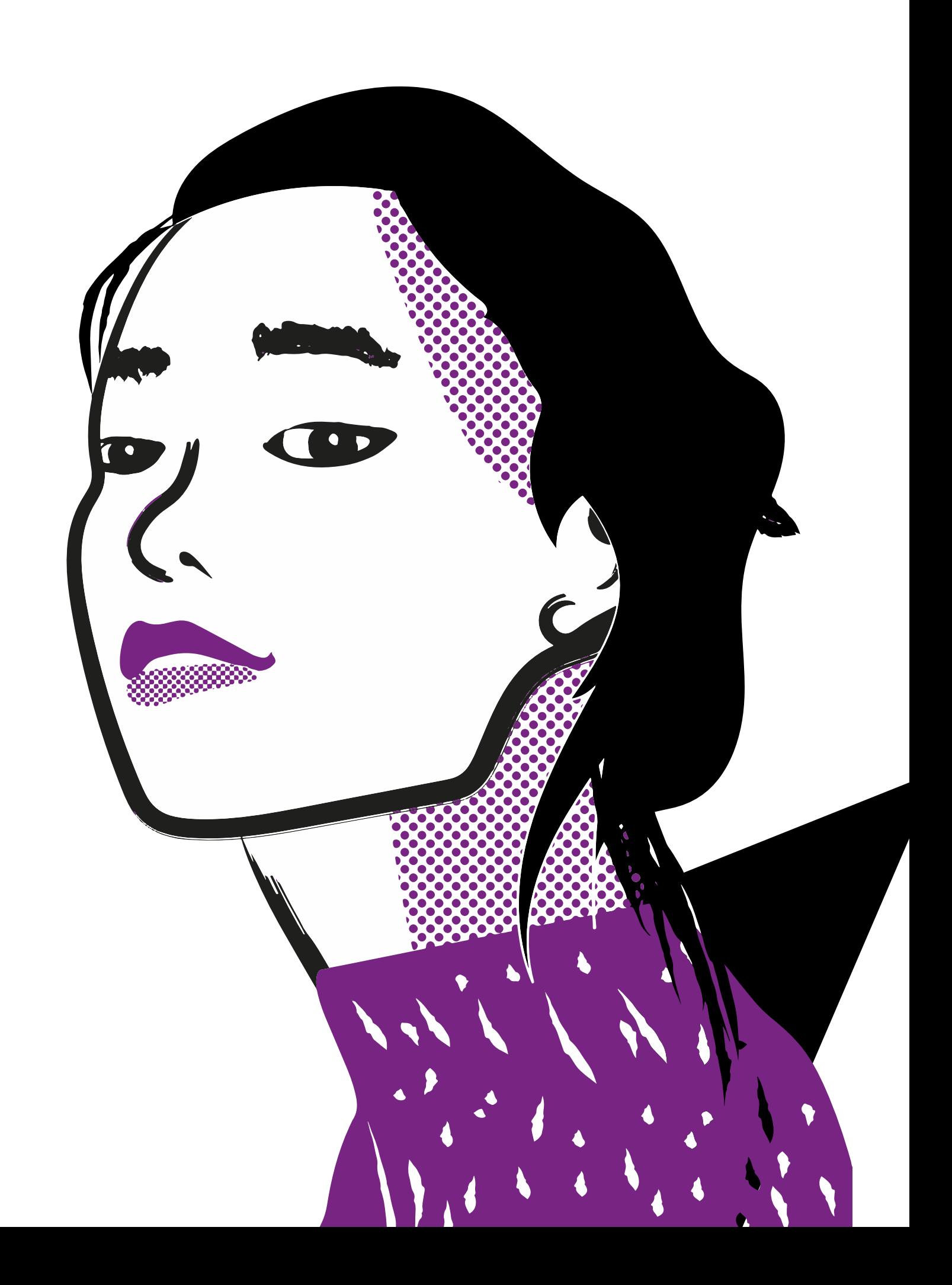

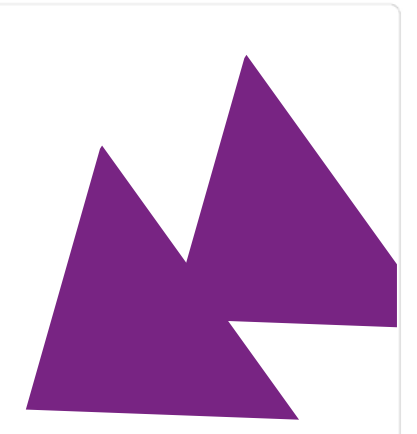

#### ¿Los talleres del Programa de Integración son obligatorios?

**No son obligatorios, pero sí necesarios.** 

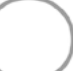

urante el primer semestre,<br>el Programa de Integra-<br>ción imparte para todos los el Programa de Integración imparte para todos los estudiantes de nuevo ingreso los talleres de:

•Identidad, Conocimiento y Aprendizaje (ICA), en el que se introduce el proyecto educativo de la UACM y se desarrollan estrategias y habilidades de aprendizaje indispensables para integrarse como estudiante al mismo;

•Expresión Oral y Escrita (TEOyE), donde se fortalecen habilidades de lenguaje y pensamiento;

•Matemáticas (TM), para reforzar conocimientos y habilidades de pensamiento matemático.

Para los estudiantes de carreras adscritas al Colegio de Ciencias y Humanidades o al Colegio de Ciencia y Tecnología también se imparte un taller de introducción a los campos disciplinares del colegio correspondiente.

Puedes leer más al respecto de los talleres y los propósitos del Programa de Integración ingresando a su página web, a través de la siguiente liga:

#### [https://programadeintegracion.uacm.](https://programadeintegracion.uacm.edu.mx) [edu.mx](https://programadeintegracion.uacm.edu.mx)

En la misma página puedes consultar quienes son los responsables del Programa de Integración en cada plantel y cómo contactarlos; además de encontrar avisos importantes y recursos.

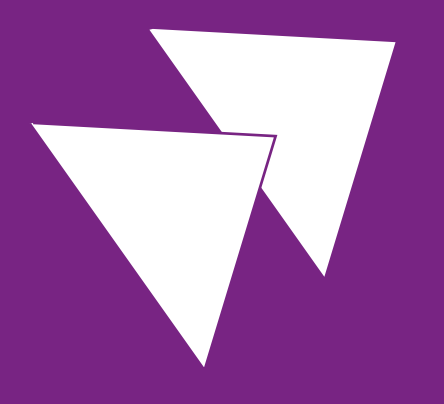

Como parte del proceso de ingreso a la UACM, te solicitamos presentar una evaluación diagnóstica de lecto-escritura y otra de matemáticas.

9:41 PM

Estas evaluaciones le sirven a los profesores y a la Institución para identificar y atender necesidades generales y específicas de los estudiantes al ingresar a la universidad.

#### ¿Dónde puedo consultar lo que voy a aprender en cada taller del Programa de Integración?

Lo que vas a aprender o trabajar en cada taller -su programa- está publicado en la página del Programa de Integración

**<https://programadeintegracion.uacm.edu.mx/>,**  en la sección de "Talleres y programas".

Al inicio de los talleres las y los profesores deben informarte cómo se va a trabajar y a evaluar cada taller.

## ¿Es necesario hacer las evaluaciones diagnósticas institucionales?

**Sí.**

## ¿Cómo se realizarán las evaluaciones diagnósticas?

En el tablón que aparecerá al ingresar<br>
a tu correo institucional por la página<br>
https://isi.uacm.edu.mx/ (no a través de a tu correo institucional por la página <u>https://isi.uacm.edu.mx/</u> (no a través de una aplicación de teléfono celular), podrás consultar las fechas e indicaciones para realizar las evaluaciones diagnósticas institucionales.

Ahí mismo aparecerán las fechas e indicaciones para conocer tus resultados.

Si tienes alguna discapacidad que te dificulte realizarlas, escribe al siguiente correo para poder auxiliarte:

<programa.integracion@uacm.edu.mx>

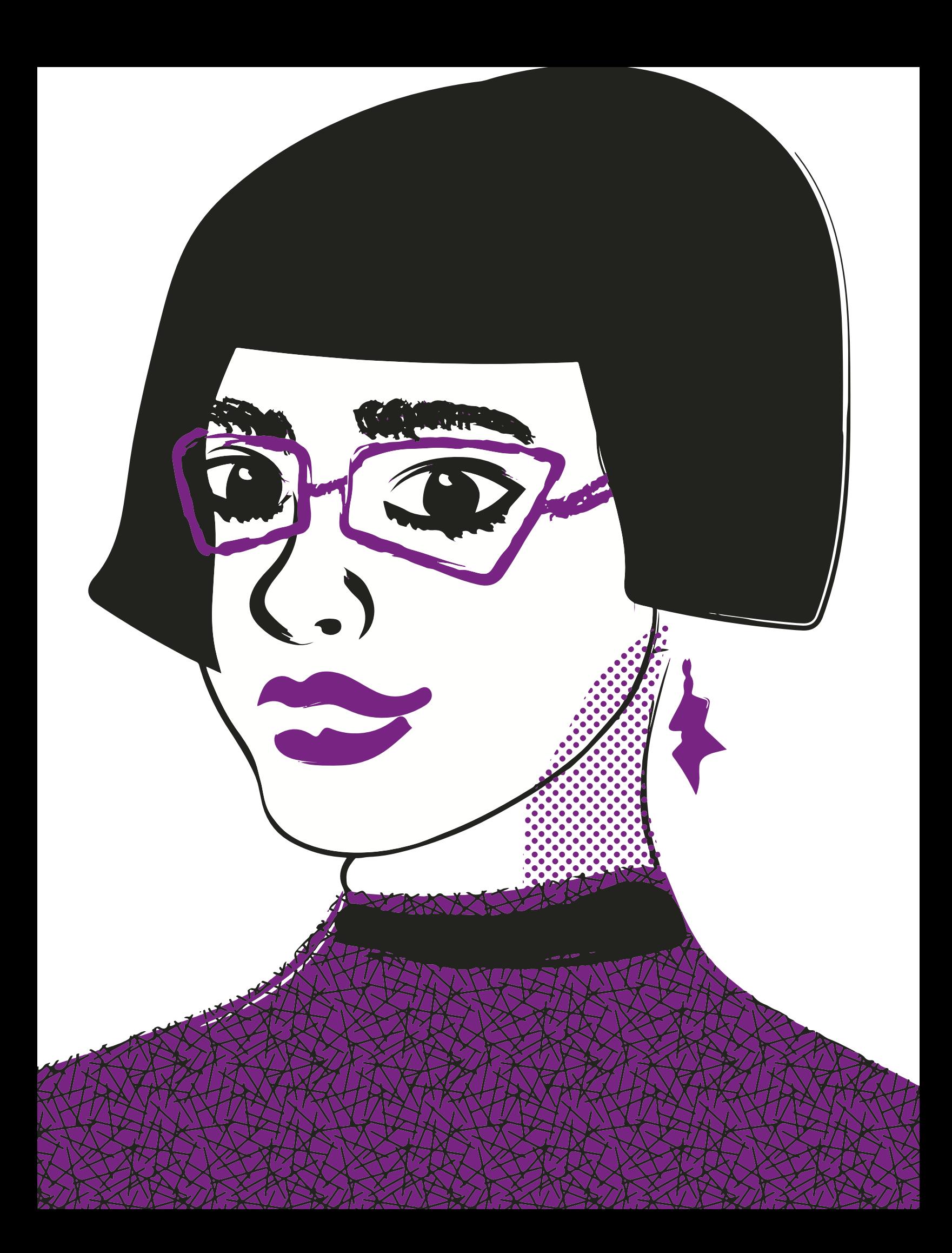

### ¿Puedo contar con una cuenta de correo institucional?

Sí. Es indispensable que la generes y uses ya que es el medio oficial de comunicación institucional. Para ello ingresa a:

**[https://isi.uacm.edu.mx/](https://isi.uacm.edu.mx/
)**

[e introduce tu usuario y contraseña.](https://isi.uacm.edu.mx/
) 

Si no has generado tu<br>Scuenta elige la opción "No tengo cuenta de correo institucional" y sigue el procedimiento indicado.

9:41 PM

Si no recuerdas tu usuario y/o contraseña elige la opción "No recuerdo mi contraseña" y sigue le procedimiento indicado.

Si sigues sin poder ingresar a tu correo después de intentar los procedimientos anteriores, escribe al correo:

**[mesa.ayuda@uacm.edu.mx](mesa.ayuda@uacm.edu.mx 
)** 

para recibir apoyo.

# Cómo ingreso al Sistema de Estudiantes?

Ingresa a

**[https://isi.uacm.edu.mx/](https://isi.uacm.edu.mx/
)**

con tu usuario y contraseña de correo institucional. Elije "Menú", "Aplicaciones" y "Sistema de Estudiantes".

# ¿Cómo me inscribo y/o elijo bloque horario de los talleres?

The lablón que aparecerá al ingresar<br>
a tu correo institucional por la página<br> **https://isi.uacm.edu.mx/**(no a través de a tu correo institucional por la página **https://isi.uacm.edu.mx/** (no a través de una aplicación de teléfono celular), aparecerán las fechas e indicaciones para que puedas elegir un bloque horario. Este bloque comprende el horario de los tres o cuatro talleres que te corresponde llevar en el primer semestre según tu carrera.

Al seguir el procedimiento indicado, aparecerán los bloques disponibles para elegir tomando en cuenta tu carrera, plantel, turno y cupo.

Puedes escribir a

9:41 PM

**[programa.integracion@](https://programadeintegracion.uacm.edu.mx/
) [uacm.edu.mx](https://programadeintegracion.uacm.edu.mx/
)**

para resolver cualquier duda al respecto.

### ¿Habrá alguna actividad de bienvenida?

n el tablón que aparecerá al<br>ingresar a tu correo institucional<br>por la página **https://isi.uacm.** ingresar a tu correo institucional por la página **https://isi.uacm. [edu.mx/](https://isi.uacm.edu.mx/)** (no a través de una aplicación de teléfono celular), aparecerán las fechas e indicaciones de las actividades de bienvenida para los estudiantes de cada plantel.

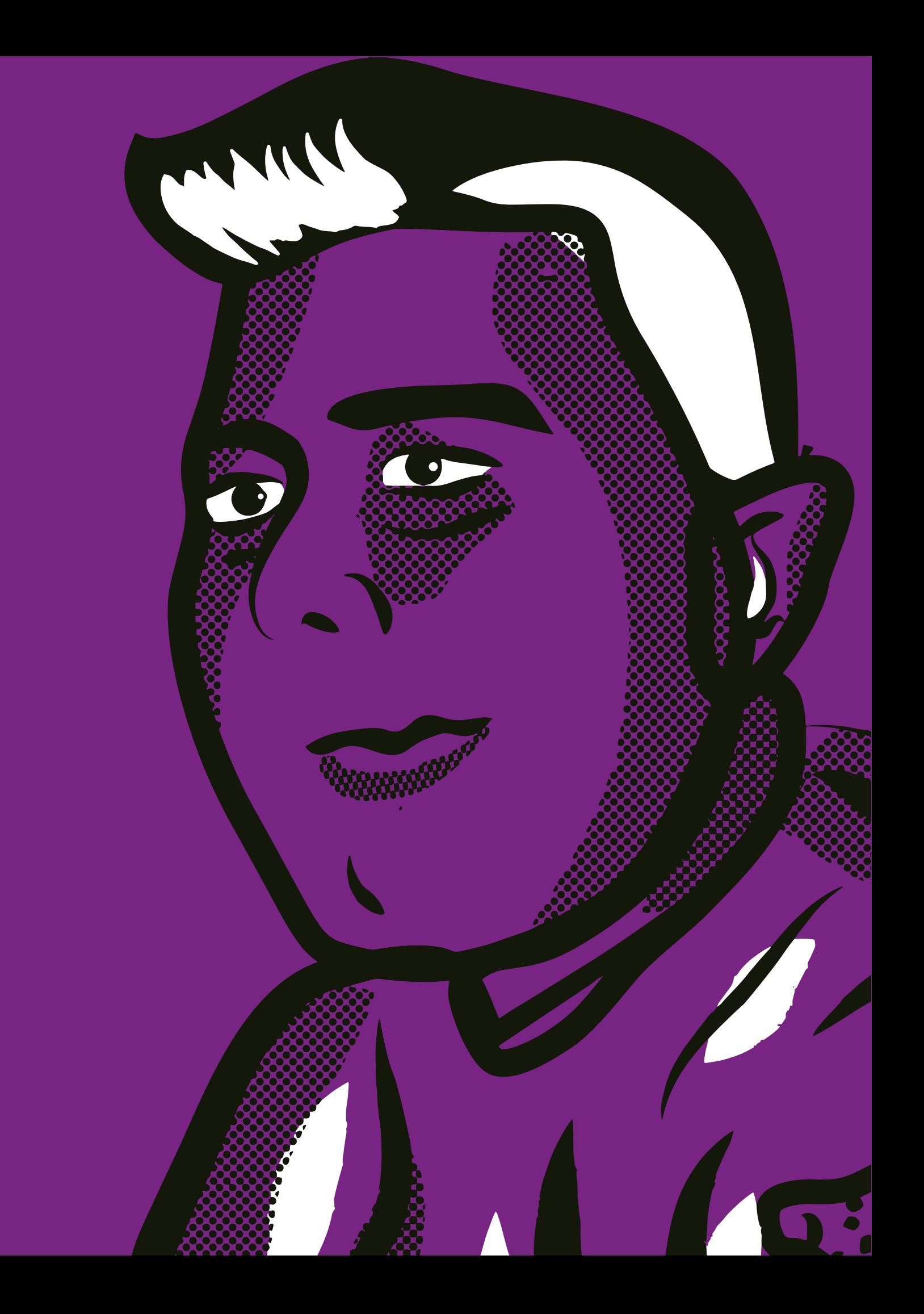

# ¿Puedo contar con algún seguro médico?

Si, puedes darlo de alta desde el<br>tablón que verás al ingresar a tu<br>correo institucional por la página tablón que verás al ingresar a tu correo institucional por la página **<https://isi.uacm.edu.mx/>** (no a través de una aplicación de teléfono celular).

Si ya cuentas con otro seguro y deseas mantenerlo, sólo requieres no dar de alta el seguro que te ofrece la Universidad.

# ¿Puedo pedir uma beca?

No durante el primer semestre. Consulta la página de la Coordinación de Servicios **[https://portalweb.uacm.edu.mx/uacm/](https://portalweb.uacm.edu.mx/uacm/cse/Inicio.aspx) [cse/Inicio.aspx](https://portalweb.uacm.edu.mx/uacm/cse/Inicio.aspx)**

para que conozcas con qué apoyos puedes contar y sus requisitos.

Si tienes más dudas puedes escribir al correo de la Coordinación de Servicios Estudiantiles

#### **<cse@uacm.edu.mx>**

o acudir a su oficina en cada plantel.

# ¿Puedo tener una constancia de inscripción?

 $\bigcirc$  í, puedes hacerlo ingresando al Sistema de Estudiantes por el vínculo https://isi.uacm.edu.mx con tu usuario y contraseña de correo institucional, eligiendo "Menú", "Aplicaciones", "Sistema de Estudiantes", "Registro Escolar" y "Trámites"

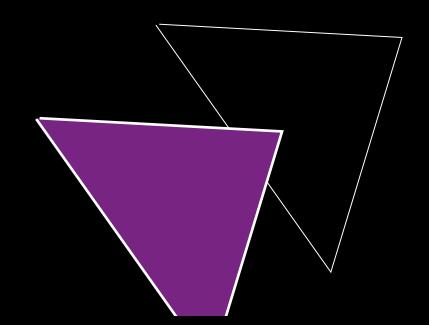

## ¿Las y los profesores pueden cambiar el horario y aula de mis clases?

No sin previo aviso y autorización<br>de la Coordinación de tu plan-<br>tel. Los horarios y aulas están de la Coordinación de tu plantel. Los horarios y aulas están asignados de forma que no afecten las actividades de otros grupos. Si tienes algún problema al respecto, acude a la Coordinación de tu plantel.

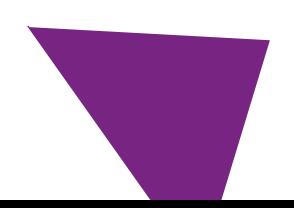

## 2 Puedo Gomar algunos de mis cursos  $\sqrt{\pi}$

O, los cursos en la UACM son<br>presenciales, a menos que se<br>comunique un cambio a través presenciales, a menos que se comunique un cambio a través de los canales institucionales por cuestiones como una emergencia sanitaria.

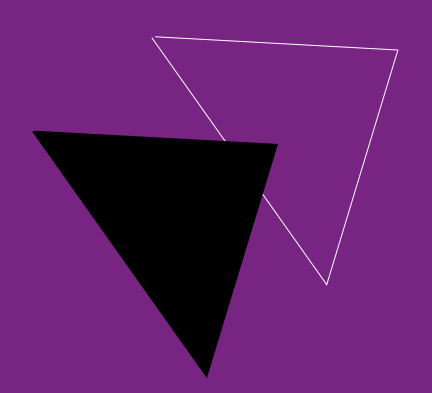

# ¿Hay asistentes o ayudantes de profesor en la UACM?

O, en la UACM la única persona<br>responsable de cada grupo<br>es la profesora asignada o el<br>profesor asignado Si no se presenta responsable de cada grupo es la profesora asignada o el profesor asignado. Si no se presenta o si se presenta otra persona puedes acudir a la Coordinación de tu plantel para reportarlo.

#### ¿Qué puedo hacer si tengo algún problema de maltrato o violencia con compañeros, profesores, personal administrativo o personal técnico y manual?

Quedes acercarte a la Coordinación<br>de tu plantel o escribir al correo<br>de la Defensoría de los Derechos de tu plantel o escribir al correo de la Defensoría de los Derechos Universitarios **[defensoria@uacm.edu.mx](defensoria@uacm.edu.mx
)** para que te orienten.

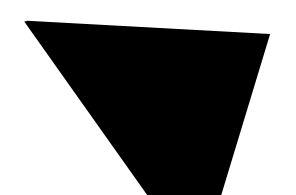

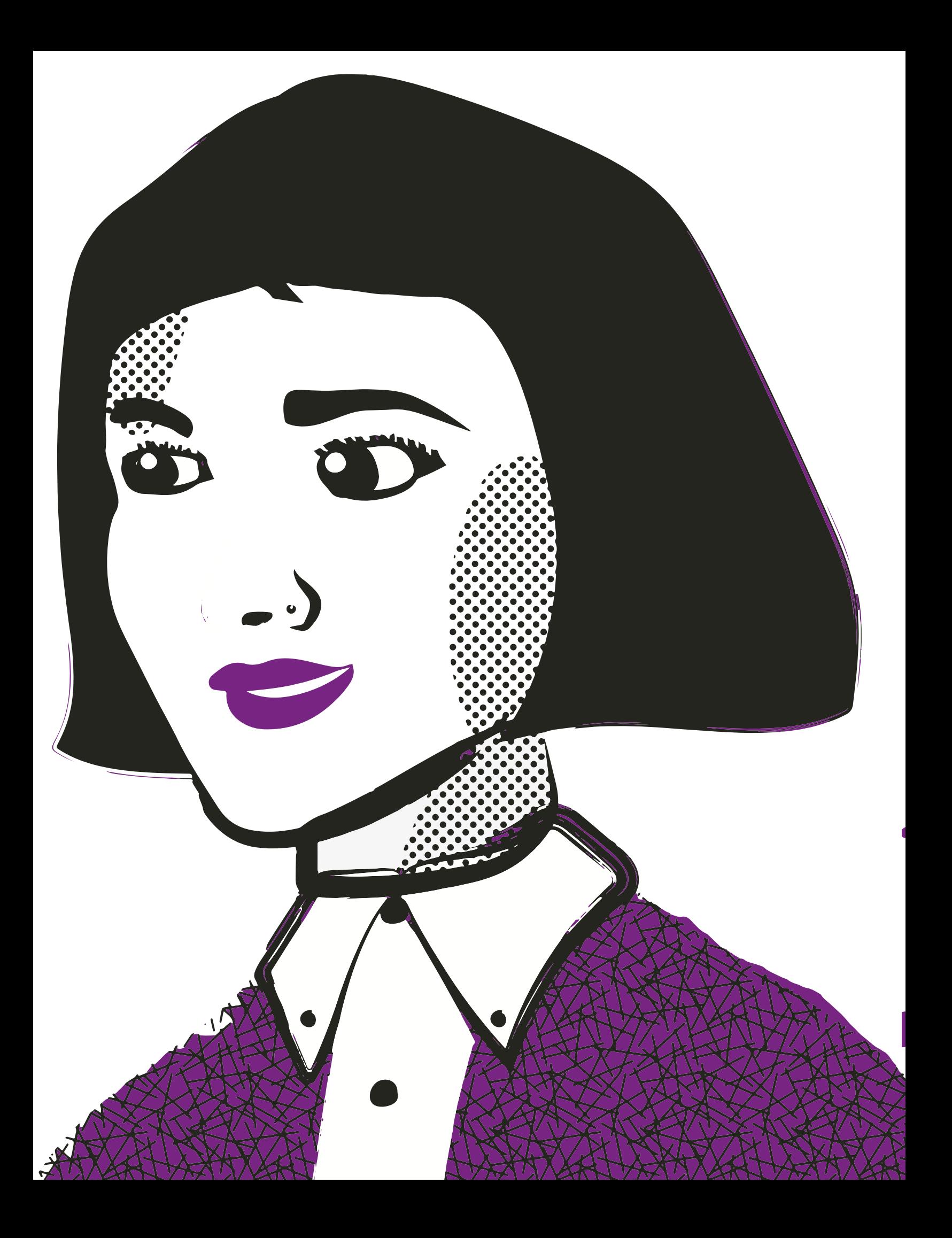

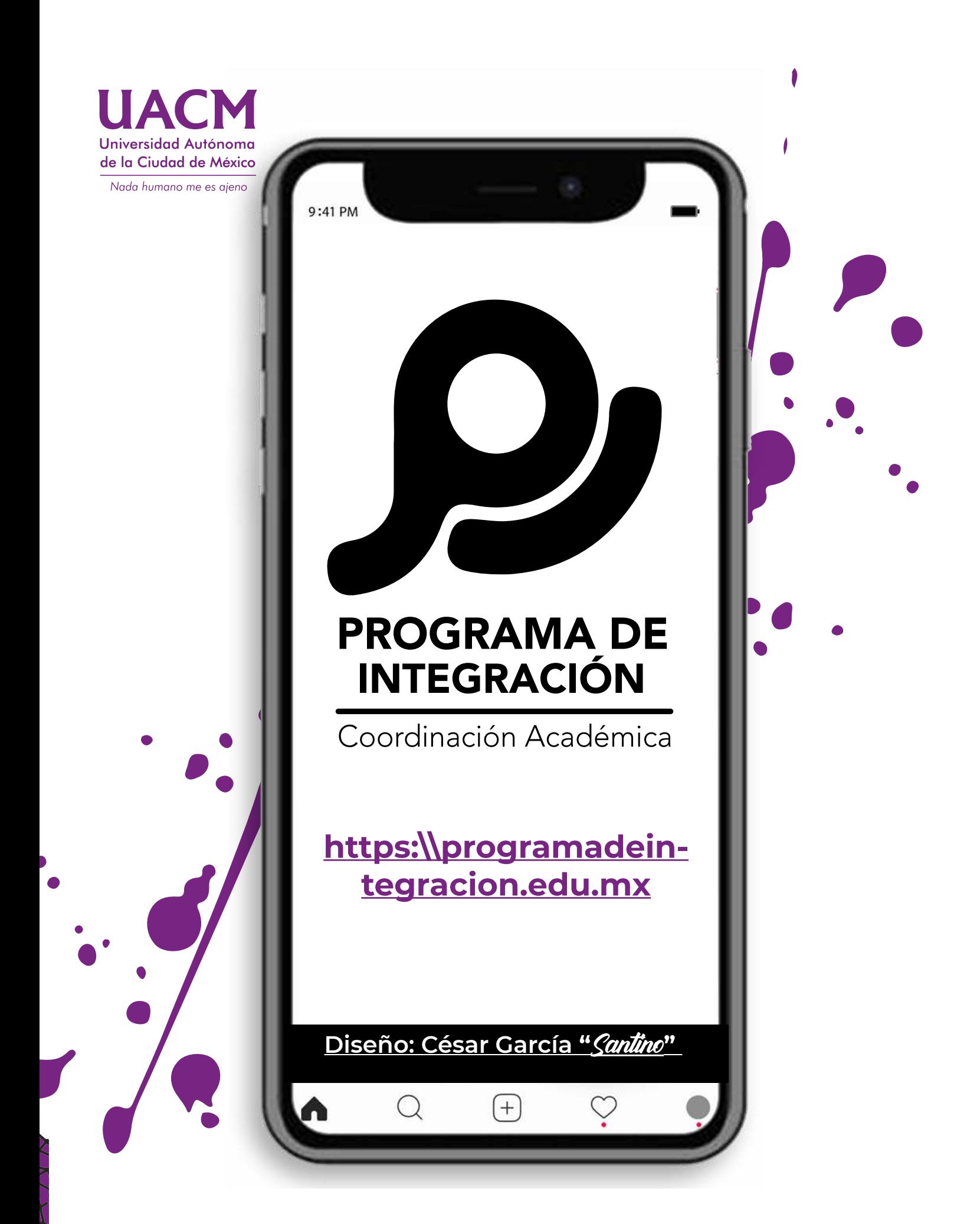